# 既存住宅状況調査技術者 講習会申込システム

オンライン学習(更新講習) 申込要領

1. オンライン学習にあたっての注意事項

- 2.お申込みからご受講までの流れ
- 3.お申込み方法

Ver.1 2020年度

# 1.オンライン学習にあたっての注意事項

【お申込みについて】 ・オンラインのみでのお申込みになります。

【ご受講について】

・オンライン学習には、インターネット環境に接続できるパソコン が必要となります。

動作環境(下記の動作環境のご準備が必要です)

■OS とブラウザ

・Windows10 …… Edge、FireFox(最新版)、GoogleChrome(最新版) (参考)

下り:512kbps以上、上り:256kbps以上

- ・CPU … Celeron1GHz以上
- ・Core Duo 1.66GHz以上、 または上記に相当以上のCPU
- ・回線速度

YouTubeを標準画質で快適に視聴できること

上記は弊社で動作確認済みの環境であり、動作を保証するもの ではありません。動作環境は予告なく変更する場合があります。

#### 【学習期間について】

オンライン学習期間は、お申込頂いた実施期間(約2週間)に なります。必ず実施期間内に学習動画の視聴と修了考査の解 答を終了して下さい。また、お客様都合によるお申込み頂いた 受講期間の変更はできませんので、十分な学習時間が取れる 期間を選択し、お申込み下さい。

【受講料の入金について】 申込み締切日までにご入金が確認できない場合、自動的に 次の実施期間に繰り越されます。

# 2.お申込みからご受講までの流れ

①お申込みには、

- ・建築士免許証又は免許証明書の写し
- ・既存住宅状況調査技術者登録証の写し
- ・現住所を証明する書類の写し

が必要になります。

事前にjpg形式又はpdf形式のファイルに加工してご準備い ただくとお申込みがスムーズです。

②お申込み情報の確認・受講料の入金が確認された後、 受講票がメールで送信され、実施期間開始までに、 ご自宅あてに講習会テキスト・動画視聴のためのパスワ ードがレターパックプラスにて発送されます。

③オンライン学習サイトに入り、受講票に記載された、 ID・パスワードにてログインした後、動画視聴用パス ワードを入力することで動画視聴が可能になります。 事前にテキストをご一読頂くと理解が深まります。

④講習プログラム

既存住宅状況調査の概要等 125分 修了考査 30分

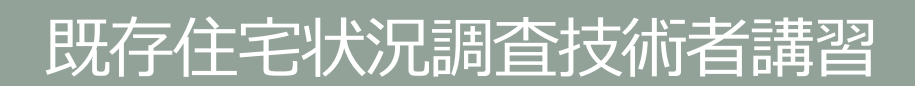

受講申込 既存住宅状況調査技術者講習のご案内 日本建築十会連合会ホームページ ■ガアップロードキカキオのスご装装(がお)。 トップページの既存住宅状況調査技 全国の建築士会で受講できます! 術者バナーをクリックして申込画面 | 改正宅地建物取引業法に対応した  $(\epsilon)$ に進んで下さい 既存住宅状況調査 技術者講習のご案内 続いて「講習会申込」、「更新講習 改正宅建業法の重要事項説明の既存住宅状況調査をするには の申込」を選択しクリックして進ん この講習会を修了し、登録されることが必要です。 で下さい。 ー<br><mark>平成30年4月から既存住宅の売買時に「既存住宅状況隣査」に関する設明が義務付けられました。</mark><br>そして、既存住宅状況調査の実施は、登録機関の講習を終了した<mark>建築士のみ</mark>に認められており、 連集士の新たな業務として期待されています。 ログイン ①通染土だけに認められた業務である「販売住宅状況開业」の技術を駆応く置切<br>- EixRambs MoritonializaはSPLにSPCRESSや、現地に、同盟も自宅はReadsとの組み内容をおにPVをことができます。 NEW!!『オンライン学習』のご案内 ②公益社団法人に重算することにより高い国籍性を消費者等ヘアピール<br>- 利用するN、IMESにおつく公認法法人であるBAUMAによる意味で、「News」ますので、消費者へありはNESをアピールでのます この度、最存住宅状況調査技術者講習会のカリキュラムを在宅で実施できる「オンライン<br>学習」を新設いたしました。<br>お平込みの際はみず平込時の注意等と、受講に必要な動作環境をご確認ください。 - 今回市了51、1882年のアメル2020年の1月17日発表開発会議への加入水可能<br>安全期提集住宅化リフォーム<mark>が「</mark>本来における現実顧客も可能」<br>安全期提集住宅化リフォーム<mark>が「</mark>本来における現実顧客も可能」<br>- 1887年には、1837年8月1日発展日までのSBS2400199255.5LEF。 更新講習の申込 横空全由は NEW !! オンライン学習追加 អុយម<br>- លប \*\*、予想の場所により、受講中の選ぶ、学者のデザックをディには選ください。<br>・、都道外用で実質する講習会・講習実質日の7日前まで<br>・・オンラインで実践する講習会・講習実質日の7日前まで<br>※受講日的ので有効規格が切れている登録団は更新講習の対象となります。<br>ご注意ください。 合格者発表のお知らせ 全国の関催日程 ご注意ください。<br>(オンライン学習はご本人によるお申込みのみ、お登付いたします。<br>また、歴存社宅状況調査技術者講習テキストをご自宅にお送りいたしますため、申込<br>の際は現住所を証明するための書類が必要となります。 歴存住宅状況調査技術者の処分基準 フィベージヘログイン 団体賠償責任保険 既存住宅状況調査ツールのご案内 新規講習の申込 新型コロナウイルス感染の広がり等の状況により、関連中止や日程変更等が生じる場合があります。<br>また、酵産会ご参加の際には、新型コロナウイルス感染予防のため、以下の点にご協力頂きますようよ<br>ろしな無いいたします。 。<br>これまでに、医存住宅状況調査技術者講習制度の講習を修了していない<br>ま築士または木造建築士向けの講習です。平込時の注意等をご確認の上 **※翌期申込翌付は講習実施日の7日前来でとなります** ・マスクの着用<br>・こまめな手洗い、手撒の消毒<br>・体調がすぐれない方は、ご天襲をお控えください。 【申込時の注意】<br>原則として、建築士の懲戒処分を受けている方は受講申込はできません。 中3倍報を入力していただく両面が更新・新規とも全部で5つあります。<br>高両間とも1両面につき20分税変で入力を完了していただく必要があります。<br><mark>時間内に入力が完了しませんと、お申込みを行うことができません。</mark> <mark>newn</mark><br>『オンライン学習』のご案内 。<br>そのためにも事前に必要原付書類をあらかじめご用意ください。(簡写真はjpg、建築)<br>効性は、講習修了は、現住所を証明する書類はjpgもしくはPDFで取込んでください。 916年 - Mitter James - William Schwarz<br>- 新規講師の場合<br>- 新規講師の場合<br>- 大学学士 な神楽士 免許法<br>- 大学学士 な神楽士 免許法 な場所格了部<br>- 佐那学生 な神楽士免許法 な場所格了部 を現性所を証明する書類<br>- 佐那学生 な神楽士免許法 な場所格了部 を現性所を証明する書類 発展査検病者講習会のカリキュラムを在名で実施できる「オンライン学習」を新設いたしました。 容期間は、お申込頂いた実施期間(2週間)になります。必ず実施期間以内に半習動画の視聴と終了考査を終了してくだ 間が通ぎた場合のお客様都合による変更はできません。 ※お申込み頂いた美濃期間の変更はできませんので、十分な学習時間が取れる期間を選択し、お申込<br>8. 05をD。 なお、これらの配法まれたファイルに確認が必要な場合、または再提出が必要な場合<br>産務委託生(有落合社アイキューコーポレーション)より電話・電子メール、その側の<br>がまカのほど、よろしくお願い致します。<br>"皆カのほど、よろしくお願い致します。 ル 公をい。<br>半ち辛い。体切目(病害期間関係日の2週間前)までに受講科学数科のご入金が確認できない場合、<br>自動的に次の調整期間に最り融されますので、ご手本〈たとい。<br>※1本語 ふたいご通過しては無料に対すい。<br>※1本語 ふたいご通過しては難しいからいい。 **【受講票について】**<br>高部の中込みが常介すると、システムより「受講平込受付常了」メールが、受講手数P<br>D入金の報題、簡写真、責格の確認が終了すると「受講票」メールが貢献送信にてご覧<br>Eのメールアドレスに送信されます。 お平込み後、システムよりメールが届かないという方については下記の理由が考えられ<br>ます。講習本部へメールまたはお歌店にてお問い合わせください。 ・平込が終了していない。<br>・登録メールアドレスに誤りがある<br>・ご利用のメールソフト等の受信環境により、自動送信メールが異かない(孫務メー<br>- ルとして鉄理される) 都送お甲込みで、甲込後15日以上経過しても受講票(メール・FAX)が購かない方<br>も、講習本部へお問い合わせください。 【受講日変更、受講手数料について】 だし、講習の開始の前に本人様から別の日程で搭替受講を希望する旨の<br>った場合、1回に限っては、受講日を変更することができます。 、<br>人全につきましては、お平込み締切日までにお願いいたします。<br>原日までに入全いただけなかった場合は、キャンセルとなりますのでご注意願います。 オンライン学家の場合のみ、お申込み練切目(講習期間関始日の2週間前)<br>までに受用科手数料のご入金が確認できない場合、自動的に次の講習期間<br>に繰り越されますので、ご了本ください。<br>お客様動を選択し、お申込みください。<br>れる期間を選択し、お申込みください。

#### 受講者 申込フロー(WEB申込)

※リストより希望の実施期間の選択

(申込み締め切りは講習開始日の2週間前、または定員となった時点) ※実施期間がオンライン学習の実施有効期間になります。

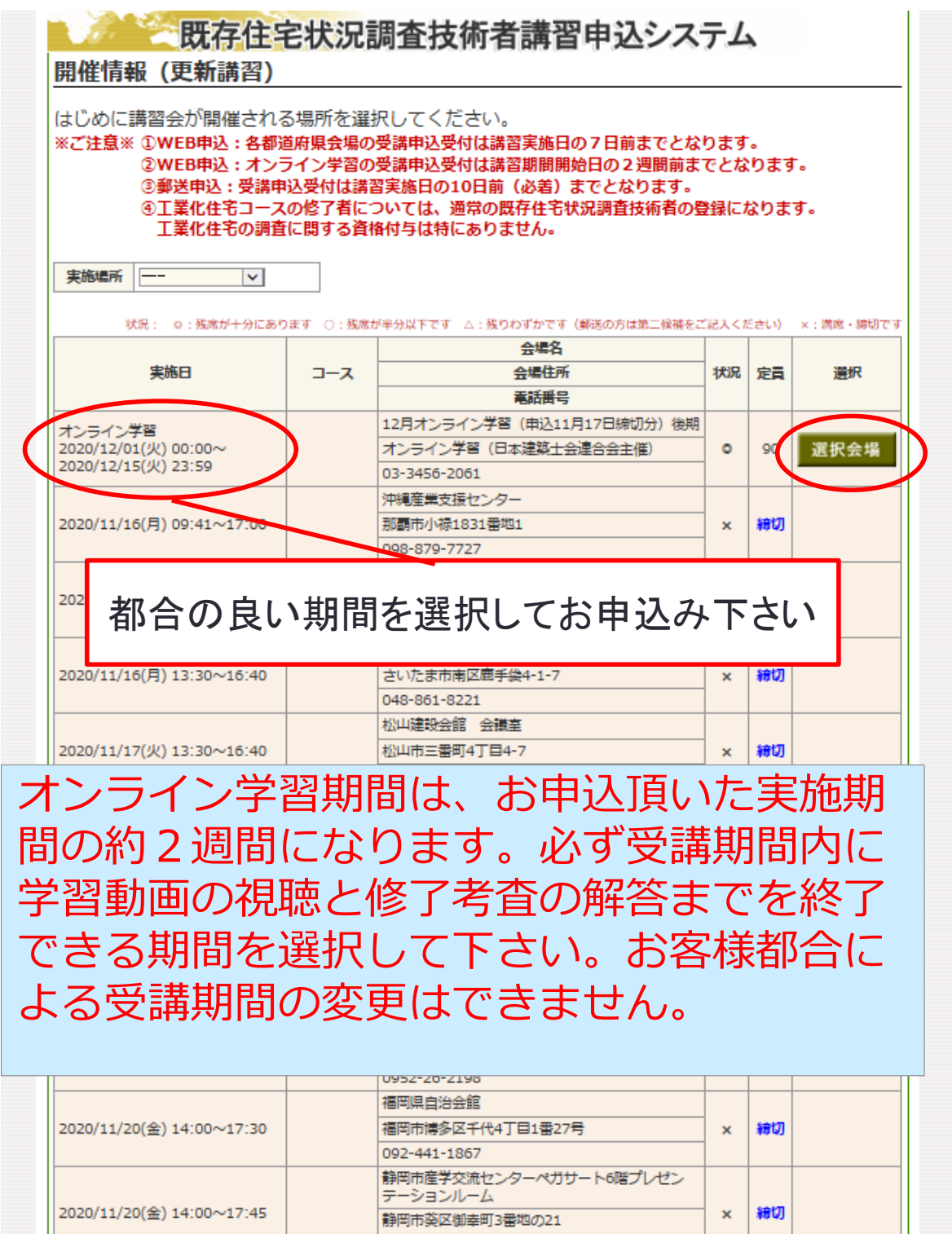

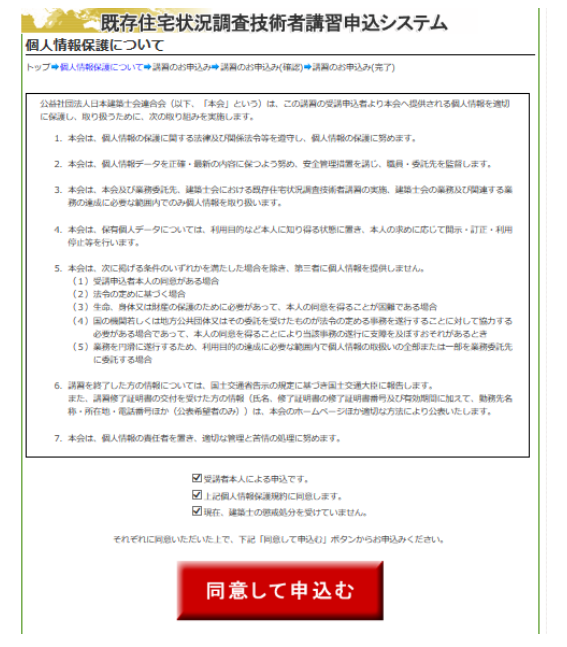

①既存住宅状況調査技術者登 録証データ(jpg形式又は pdf形式のファイル)

②資格者証(建築士) データ (jpg形式又はpdf形式のフ ァイル)

③顔写真(jpgデータ) 顔写真は合格された際の技術者カードに掲載されます。

④現住所を証明する書類 (運転免許証・住民票等) データ (jpg形式又はpdf形式のファイル)。

- ・受講者本人による申込の宣誓
- ・個人情報保護規約の同意

・建築士の懲戒処分を受けていない等 それぞれにご同意頂いた上で、お申込 み下さい。

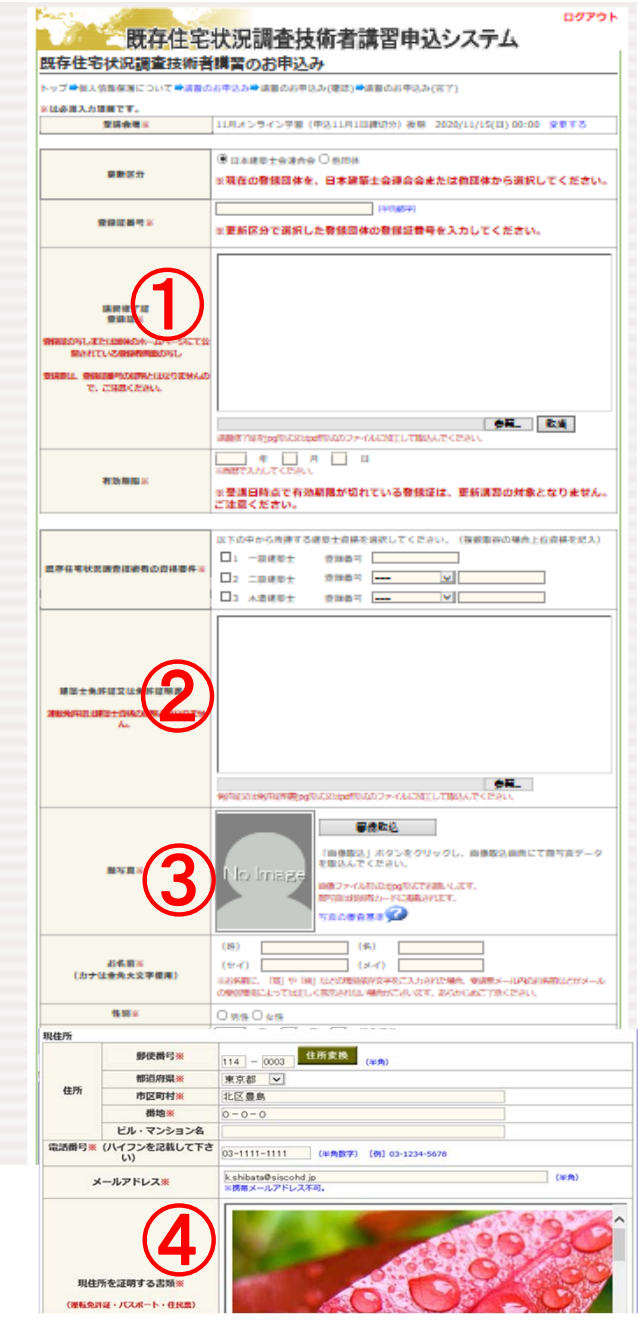

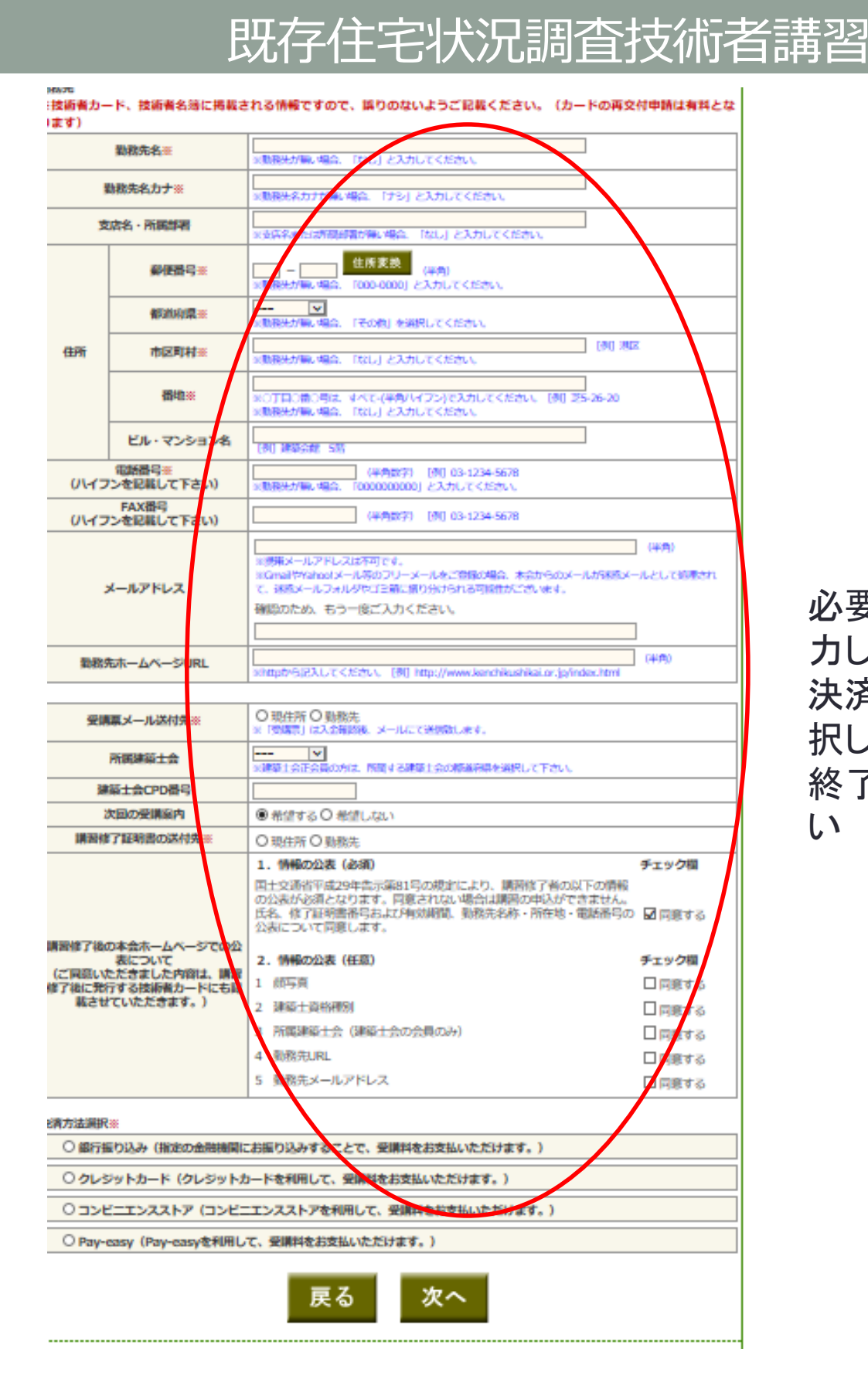

必要事項を入 力し、受講料 決済方法を選 択し、申込を 終了して下さ い